## **Issues**

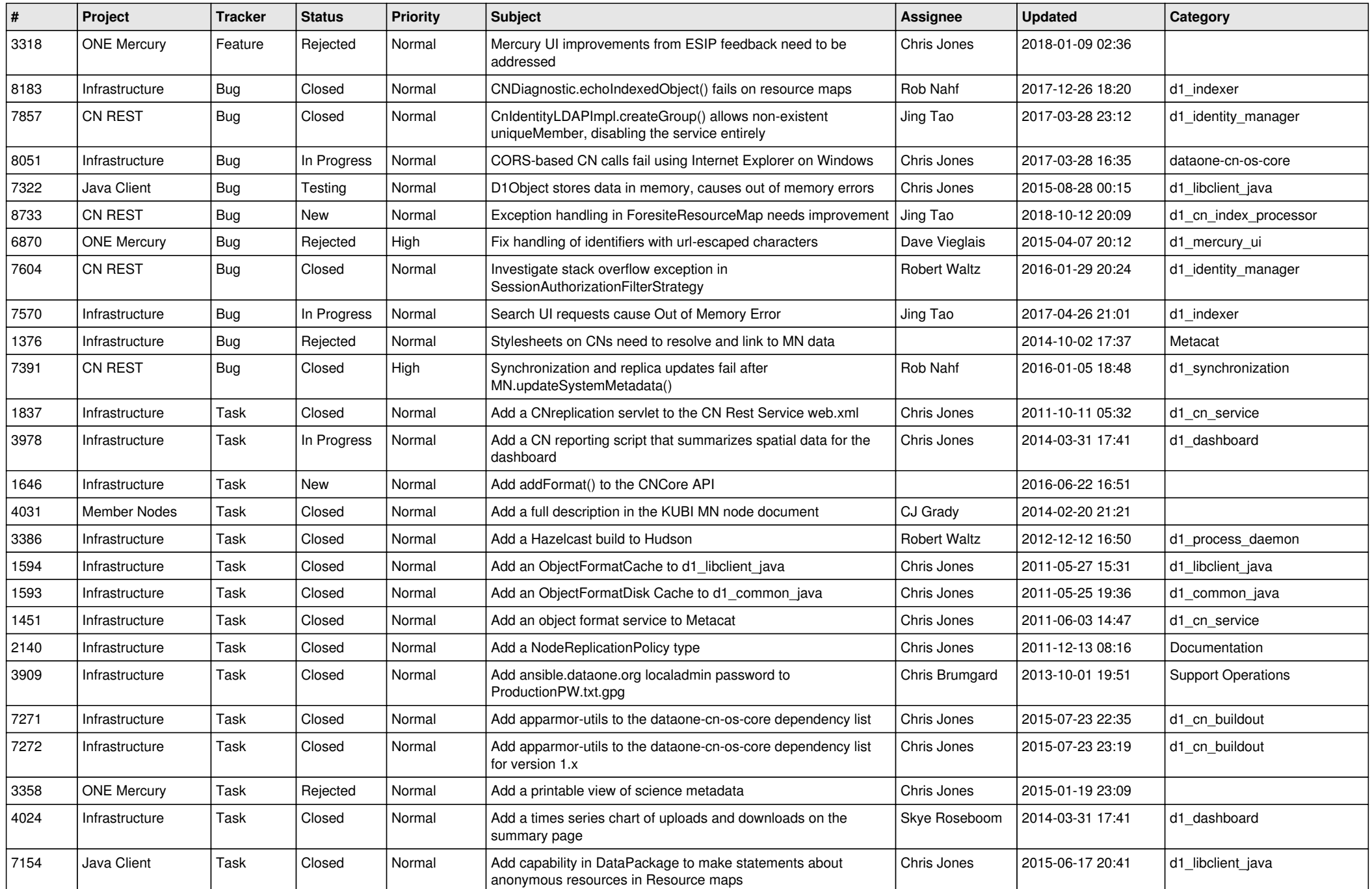

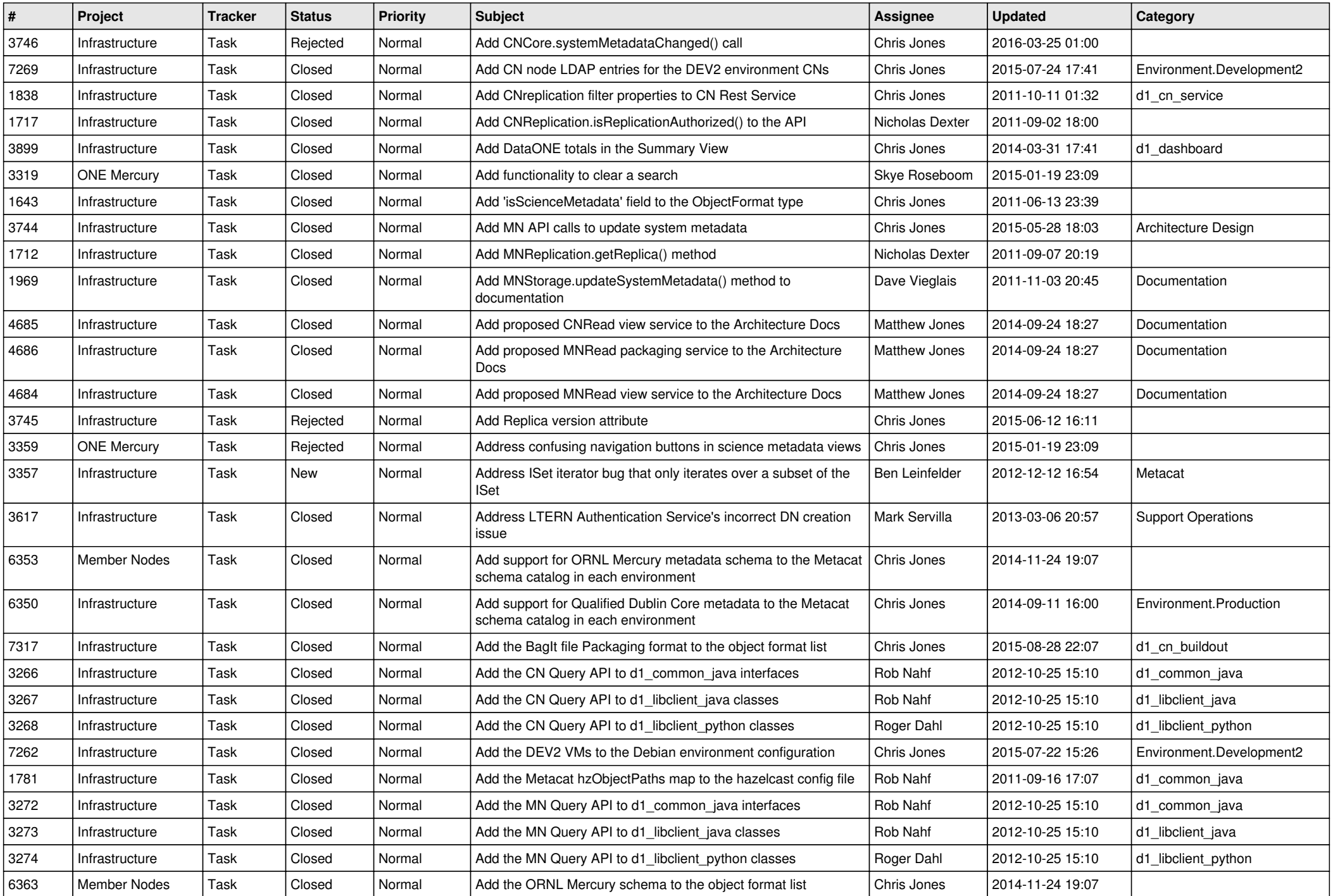

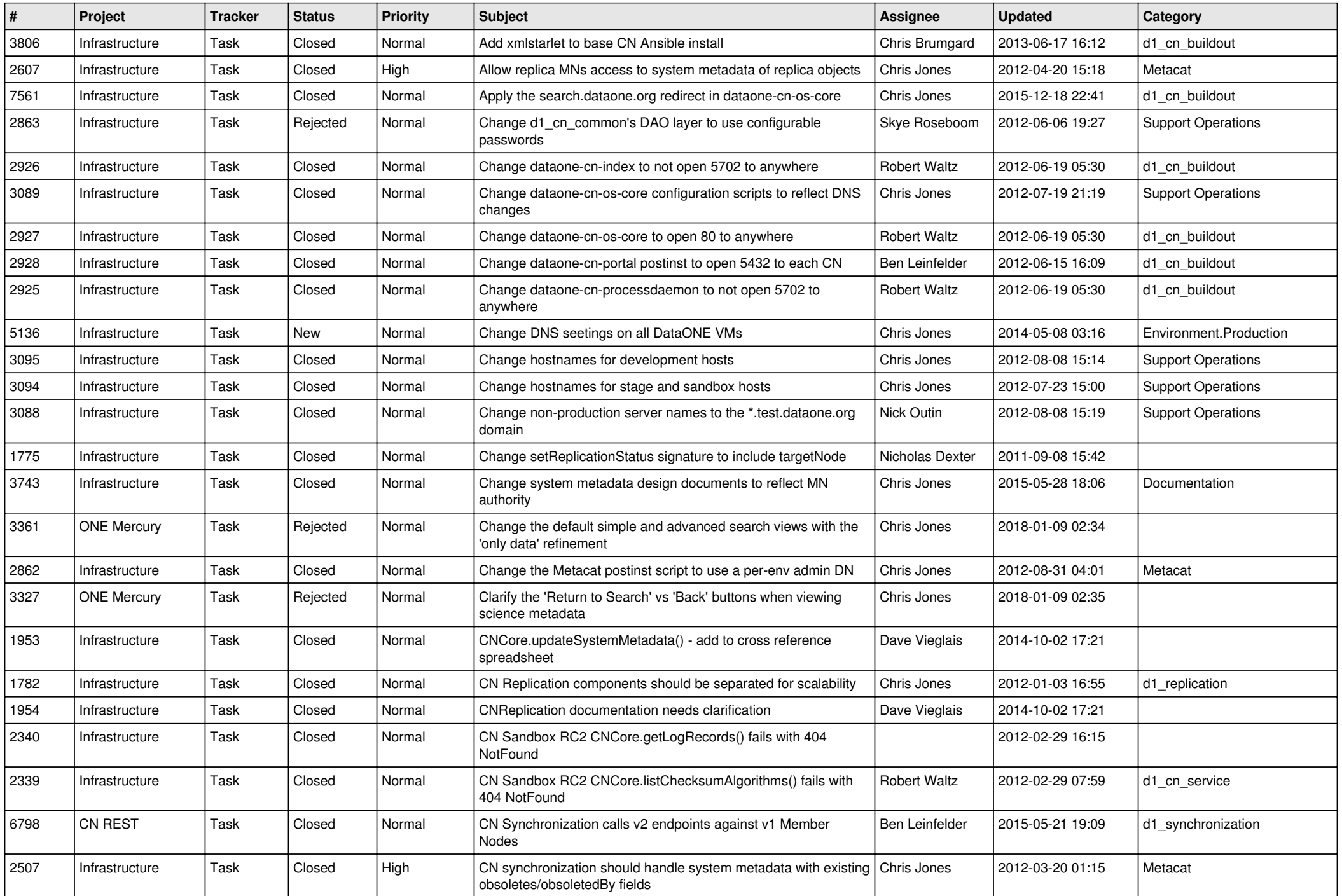

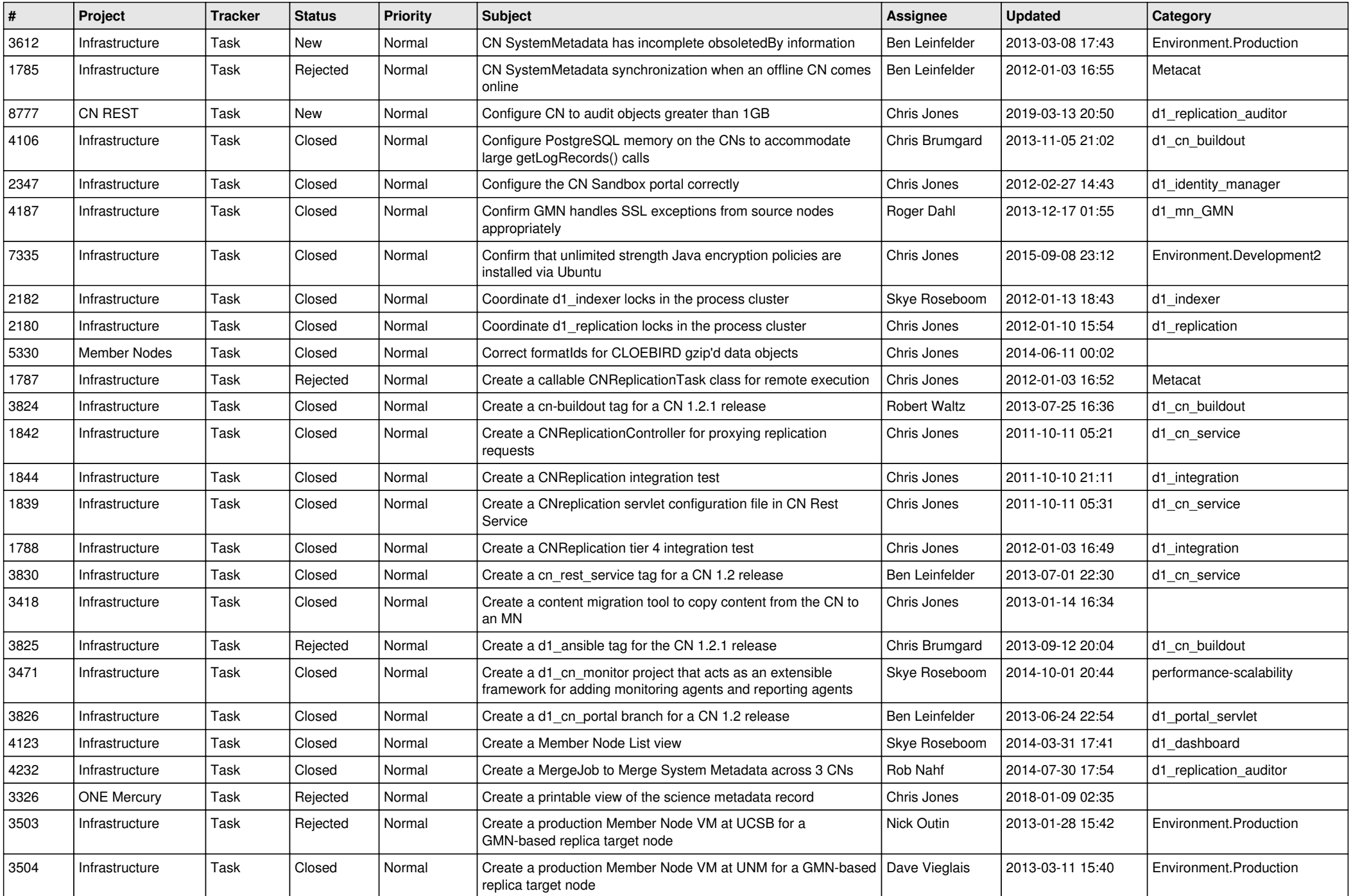

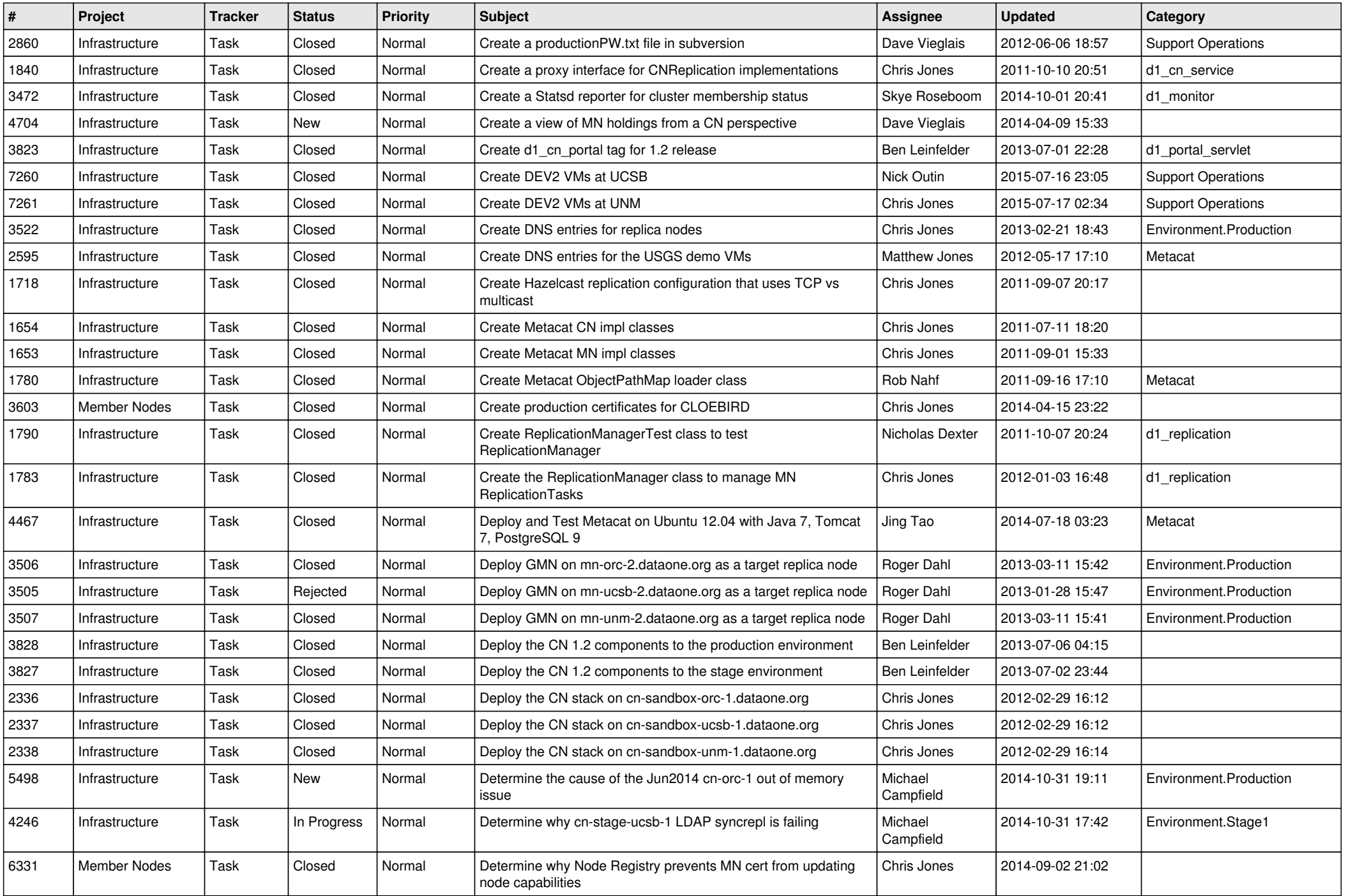

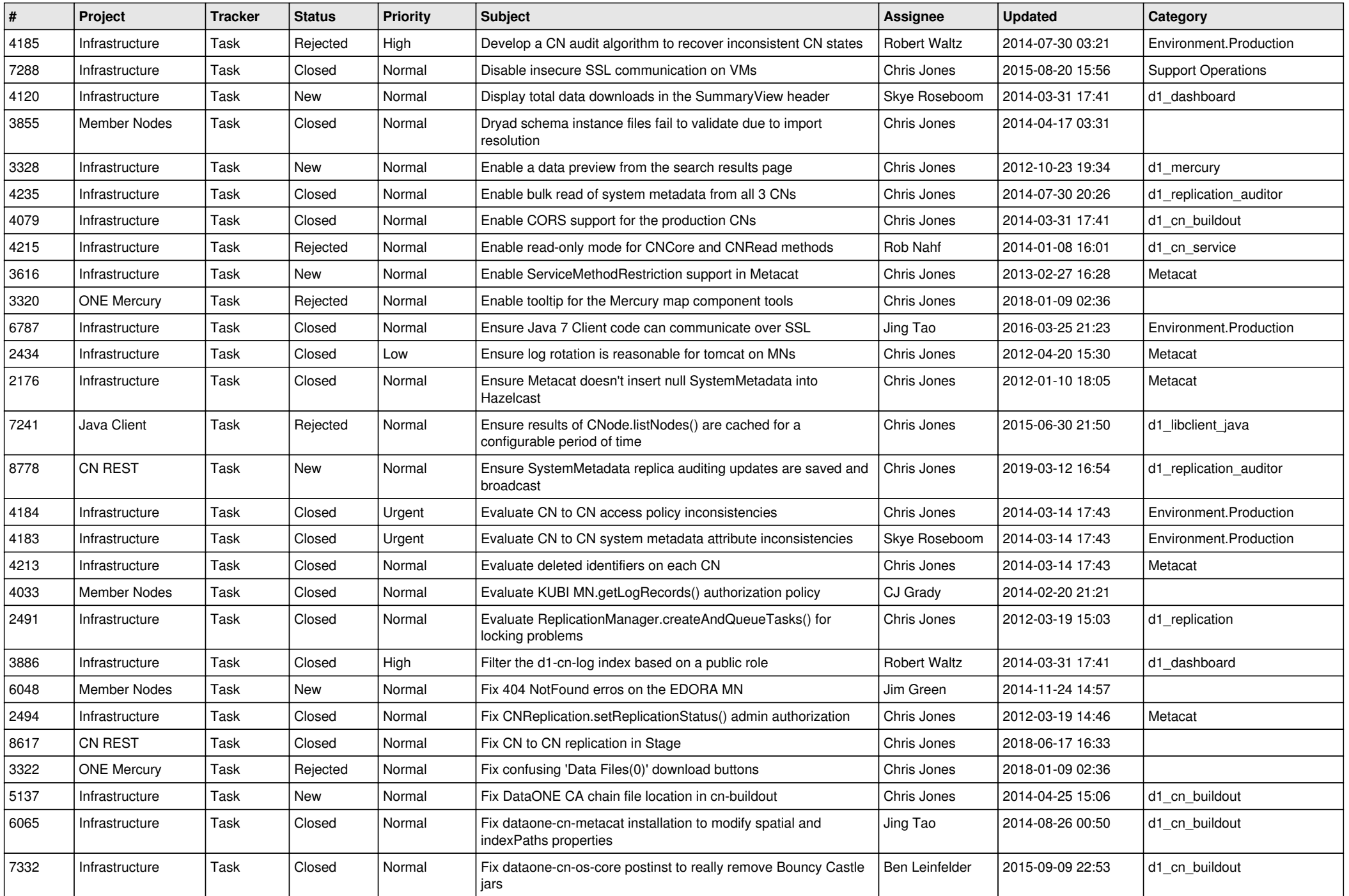

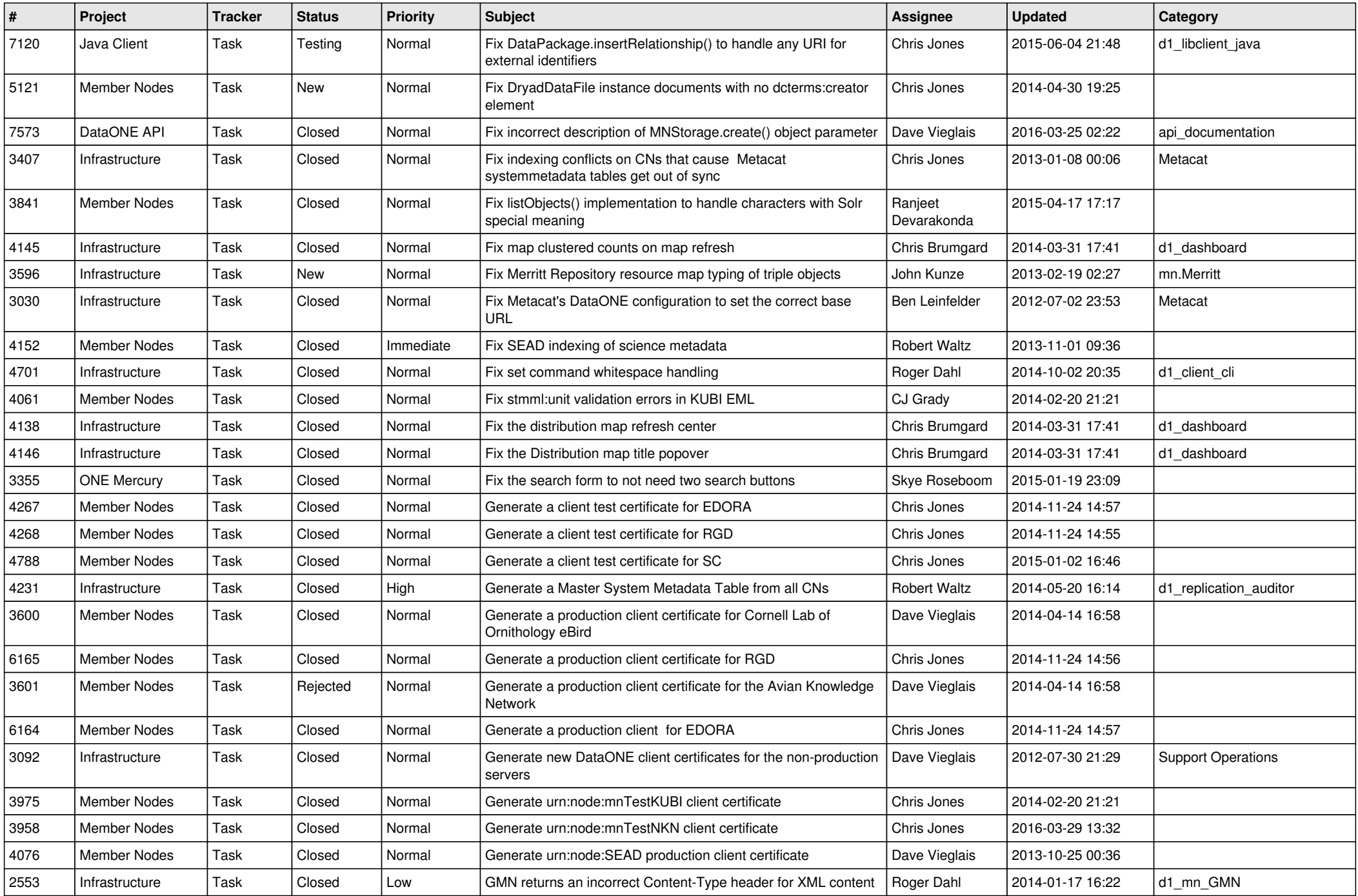

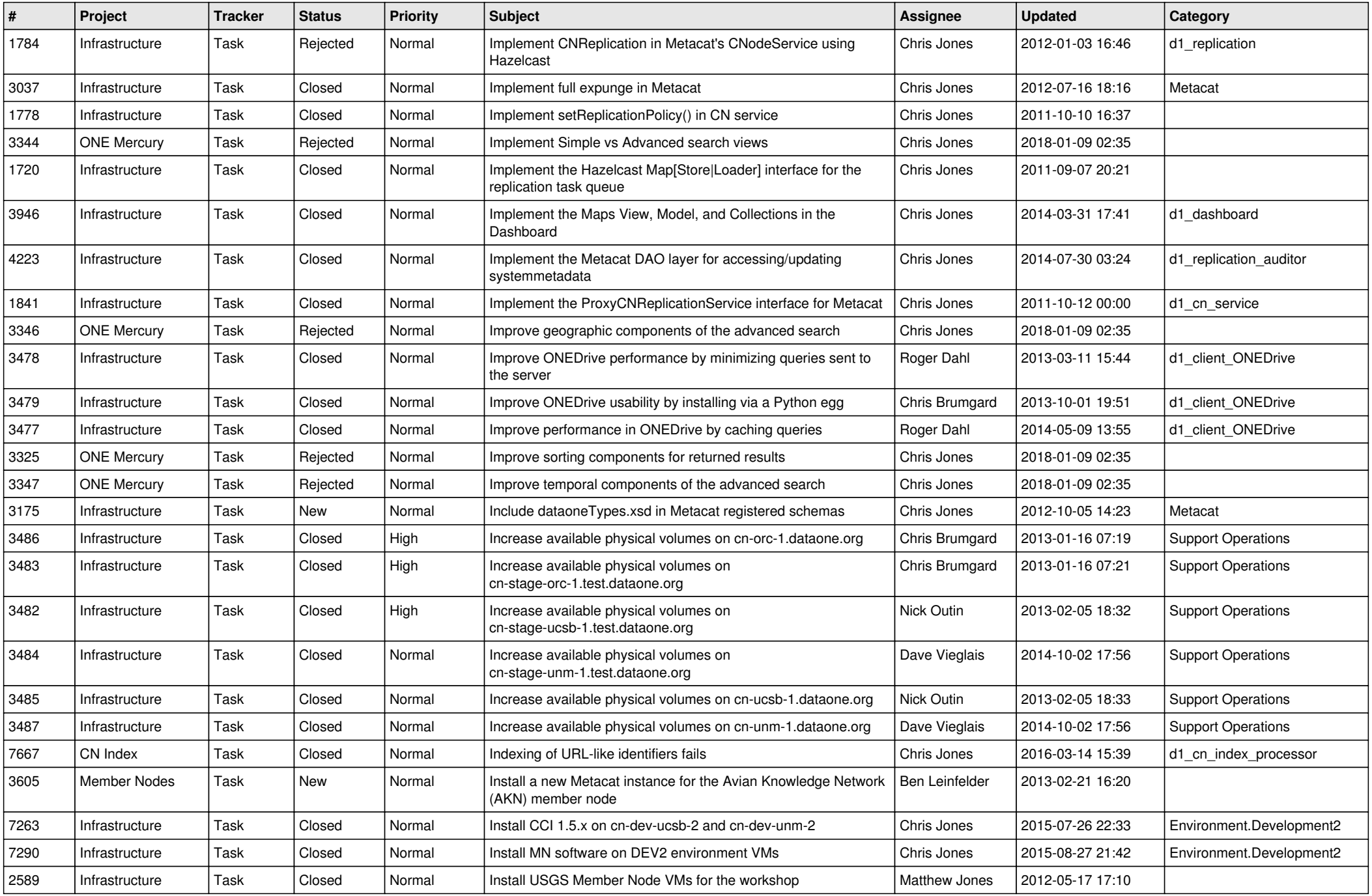

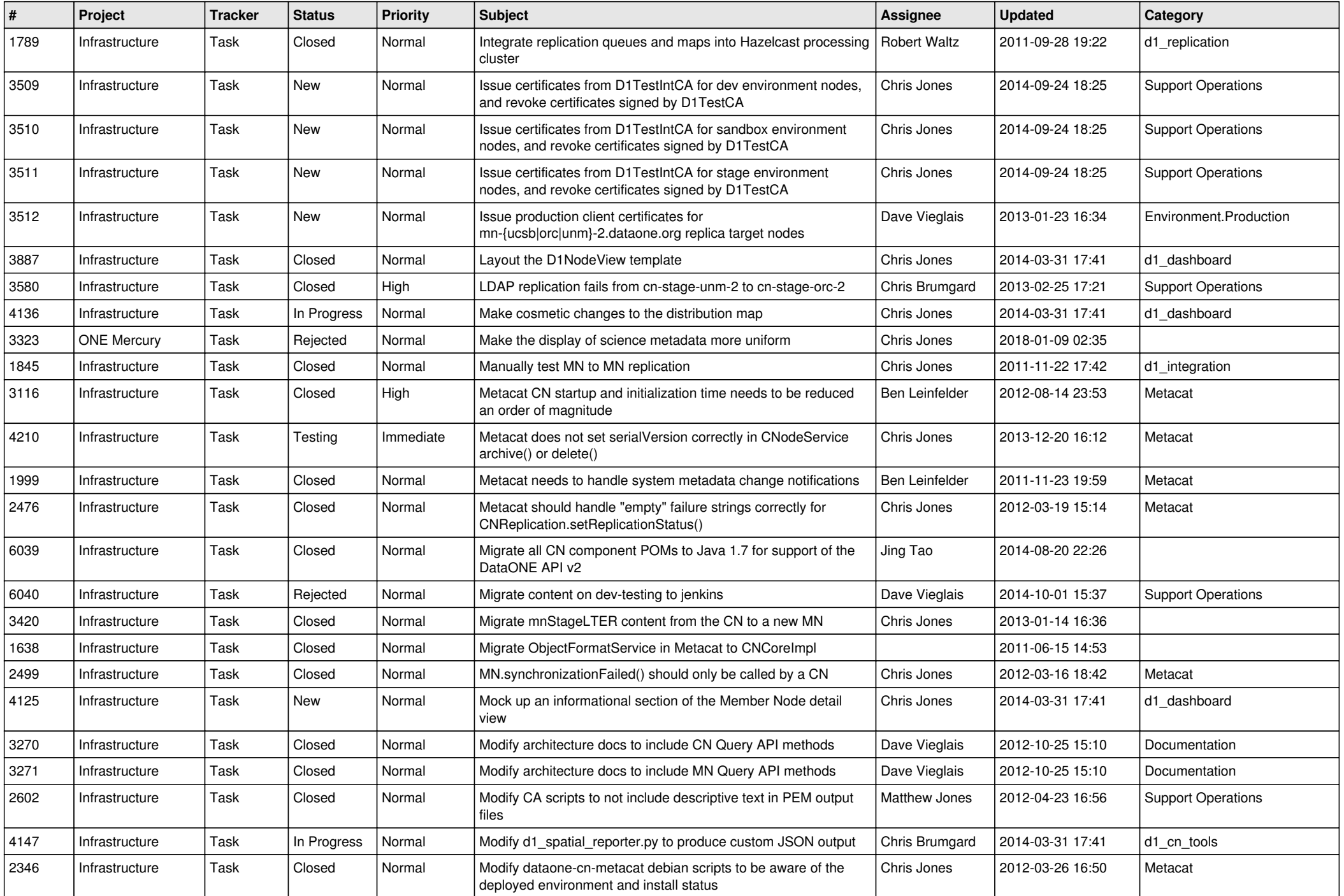

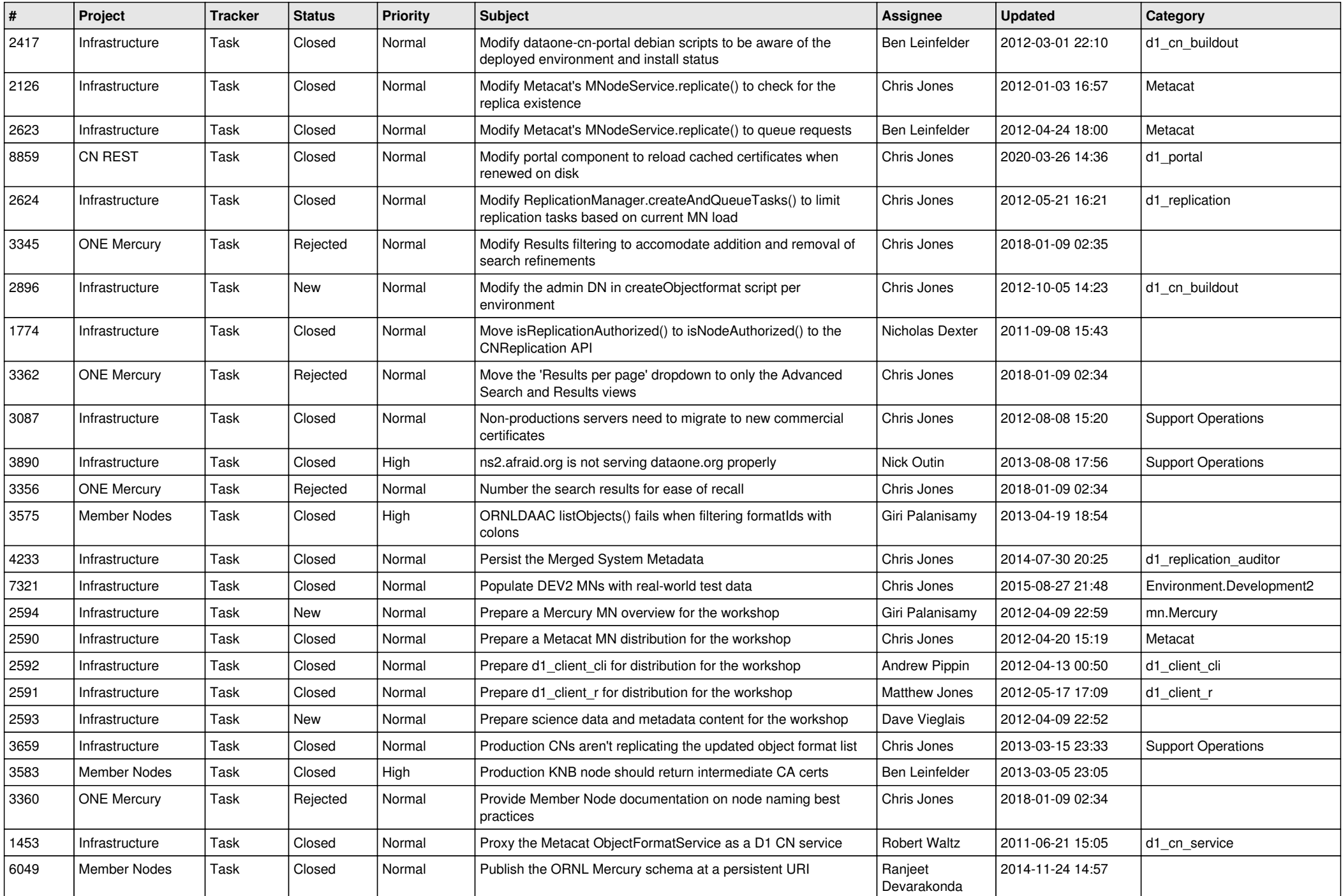

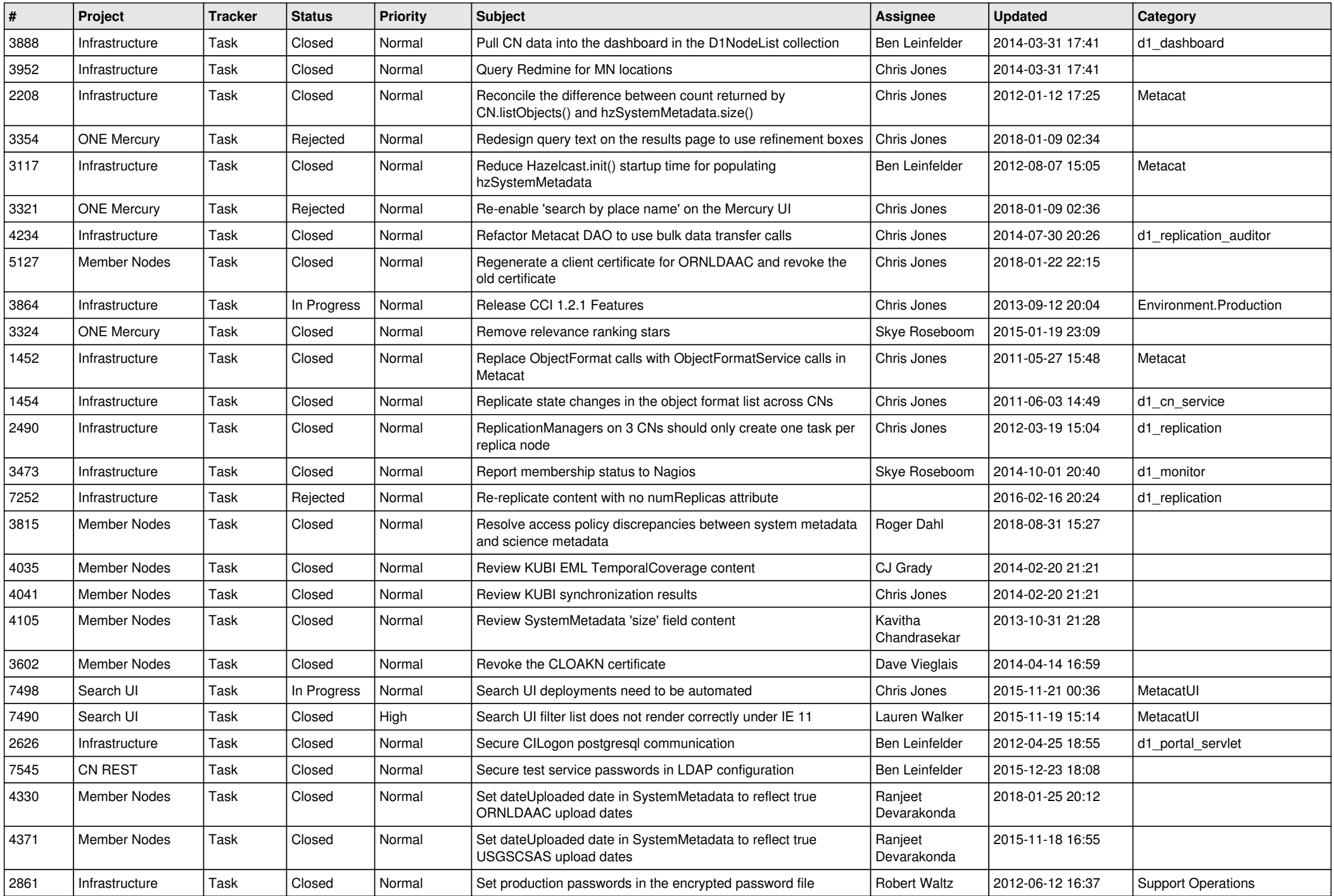

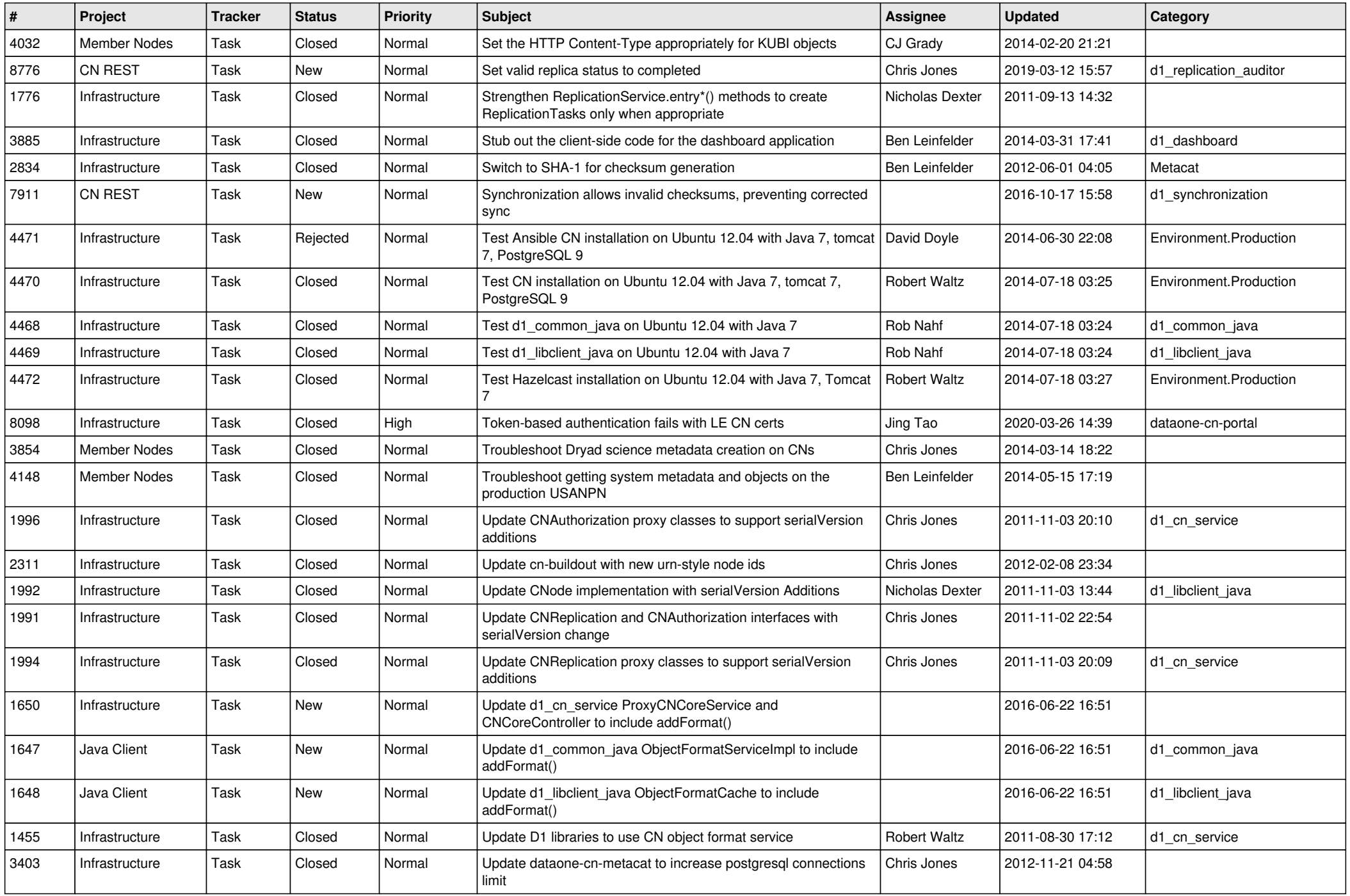

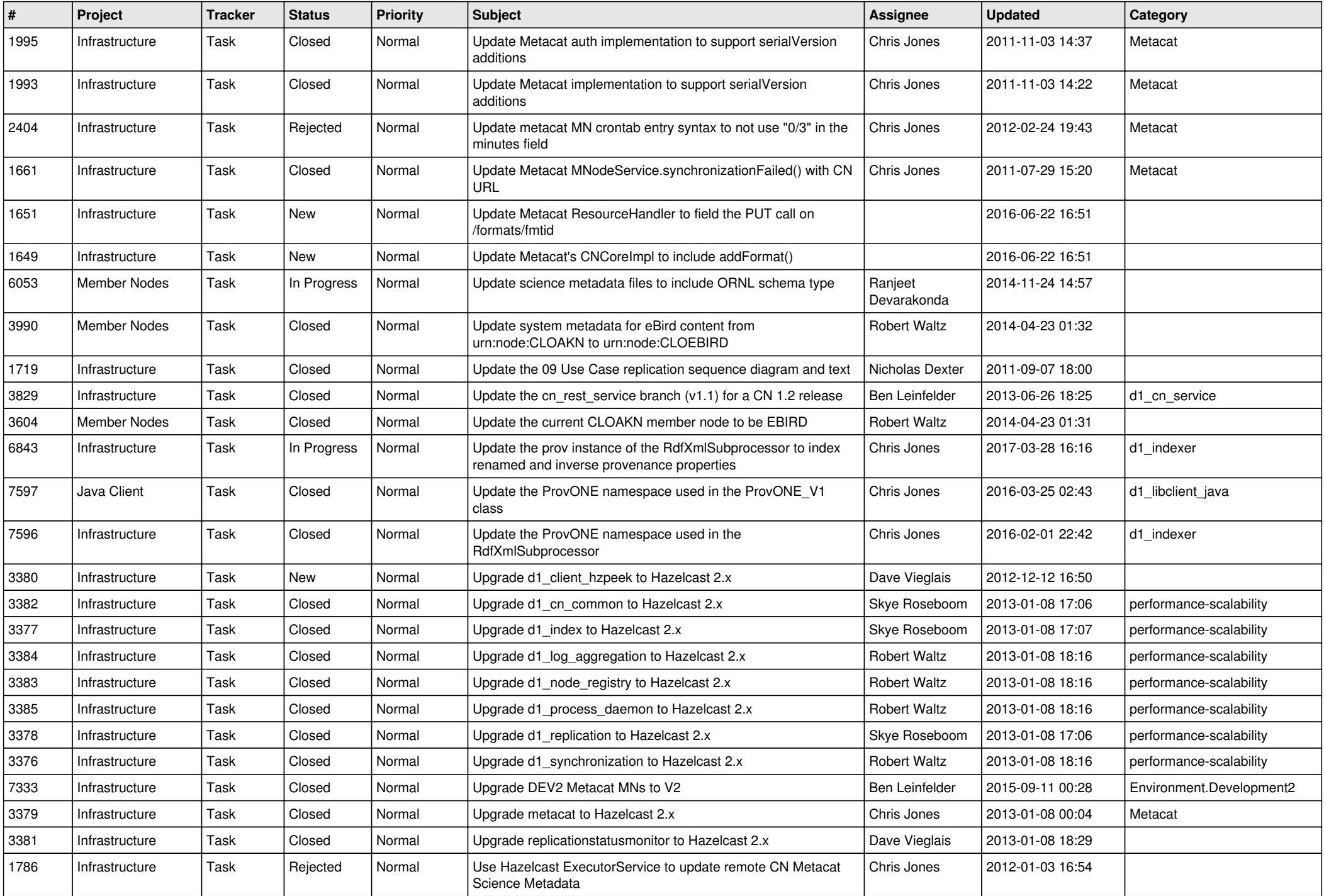

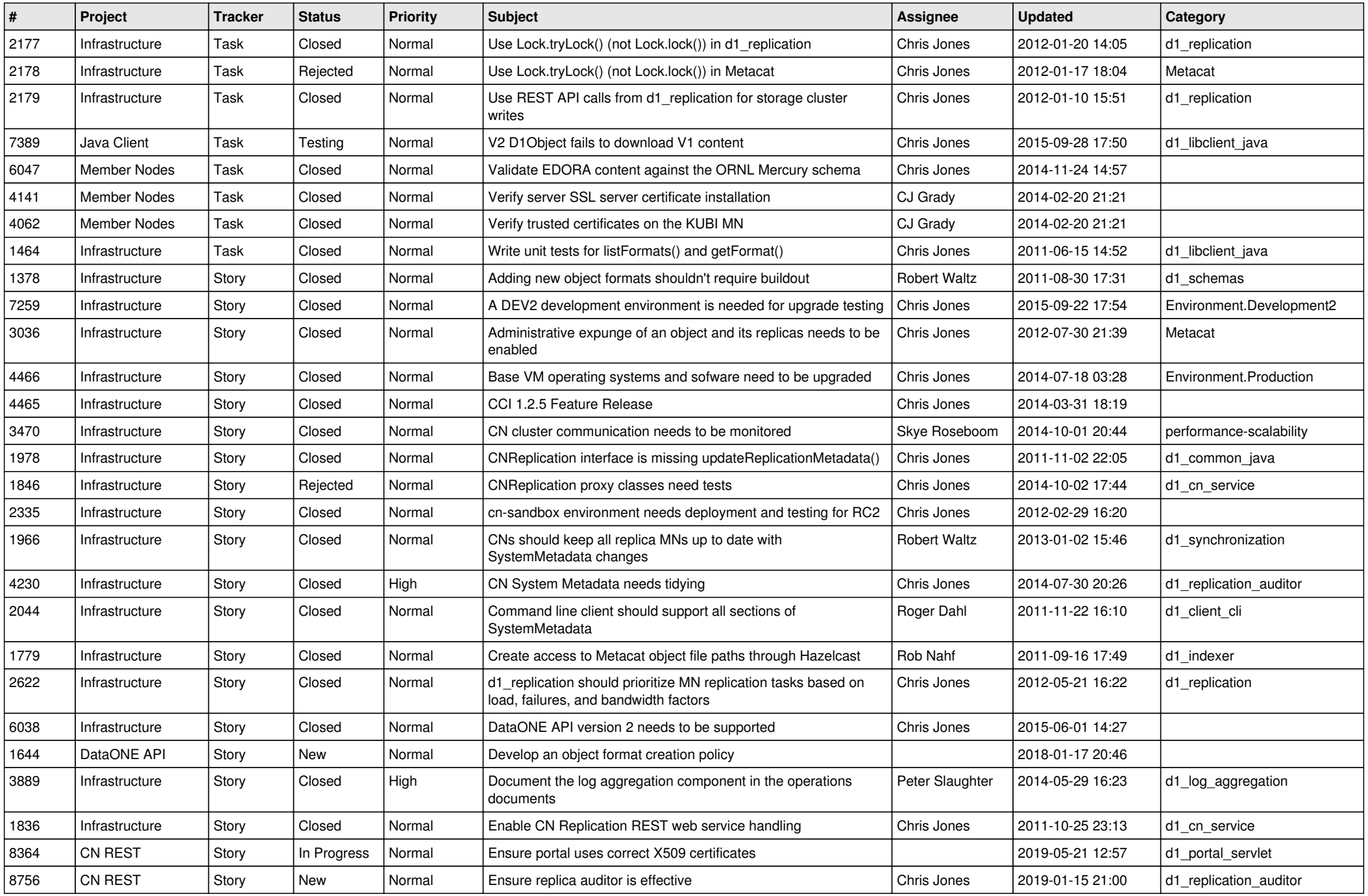

![](_page_14_Picture_550.jpeg)

![](_page_15_Picture_70.jpeg)